## Self Service Portal Self Service Portal: add photos to a job

PlanManager's Self Service Portal is a website that allows the customer to report information about damage (including photos) and to schedule an appointment for an estimate, to make an appointment for a repair and also to follow up on the repair of his or her vehicle. The website can be accessed from PC, Mac, laptop, tablet or smartphone.

An adjustment was made to the self-service portal so that from this release it is also possible to let customers add photos to a job without having to make an appointment for this.

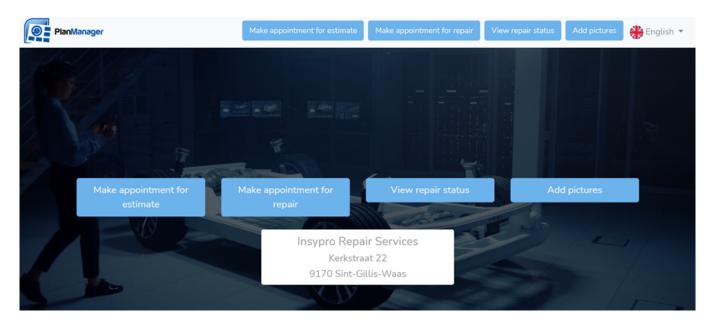

The customer can upload photos based on his/her license plate + job number. These are placed directly in the PlanManager job.

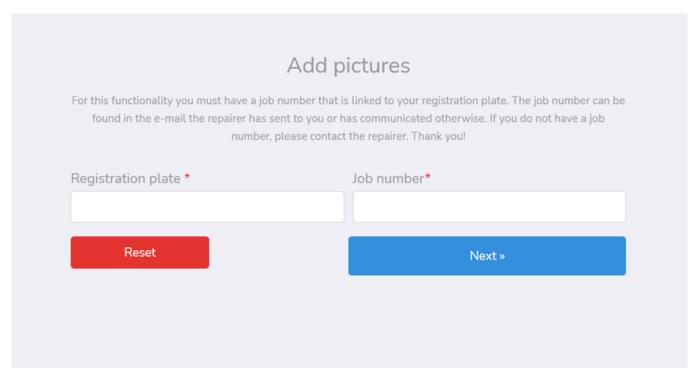

## **Self Service Portal**

To activate this option, you can contact our helpdesk via <a href="mailto:support@insypro.com">support@insypro.com</a>. More information about the operation / possibilities of the self-service portal can be found in our FAQ.

Unique solution ID: #3690 Author: Sophia Bouhajra

Last update: 2022-01-13 10:42